## [4/Dec/2018 Updat[ed Free Download PassLeader 70-761 V](http://www.mcsdbible.com/?p=2633)CE Braindump For Passing Exam Successfully

 New Updated 70-761 Exam Questions from PassLeader 70-761 PDF dumps! Welcome to download the newest PassLeader 70-761 VCE dumps: https://www.passleader.com/70-761.html (200 Q&As) Keywords: 70-761 exam dumps, 70-761 exam questions, 70-761 VCE dumps, 70-761 PDF dumps, 70-761 practice tests, 70-761 study guide, 70-761 braindumps, Querying Data with Transact-SQL Exam P.S. Free 70-761 dumps download from Google Drive: https://drive.google.com/open?id=0B-ob6L\_QjGLpaEZzRVFnOE9OenM Free 70-762 dumps download from Google Drive: https://drive.[google.com/open?id=0B-ob6L\\_QjGLpN3R](https://www.passleader.com/70-761.html)VQ25sVUM5dkU Free 70-764 dumps download from Google Drive: https://drive.google.com/open?id=0B-ob6L\_QjGLpN3N6eHJ6Z2EzZWc Free 70-765 dumps download from Google Drive: https://drive.google.com/open?id=0B-ob6L\_QjGLpZHlHSG5KM09xUms Free 70-767 dumps download from Google Drive: [https://drive.google.com/open?id=0B-ob6L\\_QjGLpcXZXWUl4dHhIUVk](https://drive.google.com/open?id=0B-ob6L_QjGLpN3RVQ25sVUM5dkU) Free 70-768 dumps download from Google Drive: [https://drive.google.com/open?id=0B-ob6L\\_QjGLpeXAxaUJkWEZnVlU](https://drive.google.com/open?id=0B-ob6L_QjGLpN3N6eHJ6Z2EzZWc) NEW QUESTION 188 You are developing a mobile app to manage meetups. The app allows for users to view the 25 closest people with similar interests. You have a table that contains CREATE TABLE Perso [records for approximately two million people. You create the table by runn](https://drive.google.com/open?id=0B-ob6L_QjGLpZHlHSG5KM09xUms)ing the following Transact-SQL statement:

```
PersonID INT,
Name NVARCHAR
Location GEOG
Interests NVA
            (TD)
```
 $\,$ 

You create the following table valued function to generate lists of people:

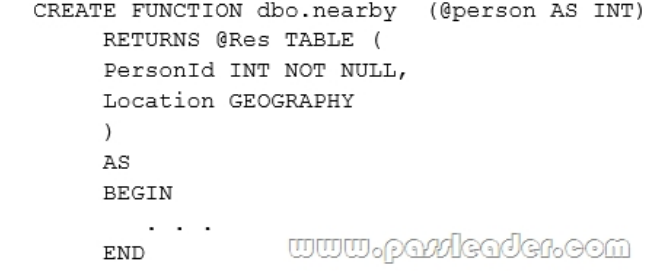

You need to build a report that shows meetings with at least two people only. What should you use? A. OUTER APPLY B.  $$  CROSS APPLY C.  $$  PIVOT D.  $$  LEFT OUTER JOIN Answer: B Explanation:

https://www.sqlshack.com/the-difference-between-cross-apply-and-outer-apply-in-sql-server/ NEW QUESTION 189 You develop and deploy a project management application. The application uses a Microsoft SQL Server database to store data. You are developing a software bug tracking add-on for the application. The add-on must meet the following requirements: - Allow case sensitive searches for product. - Filter search results based on exact text in the description. - Support multibyte Unicode [characters. You run the following Transact-SQL statement:](https://www.sqlshack.com/the-difference-between-cross-apply-and-outer-apply-in-sql-server/) 

Id UNIQUEIDENTIFIER NOT NULL, Product NVARCHAR (255) NOT NULL, Description NVARCHAR (max) NOT NULL, DateCreated DATETIME NULL, ReportingUser VARCHAR (50) NULL www.paxleader.com

You need to ensure that users can perform searches of descriptions. Which Transact-SQL statement should you run?

 $\left( \right)$ 

```
A.<sup>2</sup> DECLARE @term NVARCHAR (255)
   \cdotsSELECT Id, Description
   FROM Bug
  WHERE CHARINDEX (@term, Description) > 0
B. P DECLARE @term NVARCHAR (255)
   \cdot \cdot \cdotSELECT Id, Description
  FROM Bug
  WHERE DIFFERENCE (@term, Description) > 0
C. P DECLARE @term NVARCHAR (255)
   \sim \sim \simSELECT Id, Description
   FROM Bug
   WHERE CONTAINS (Description, '%@term%')
D. P DECLARE @term NVARCHAR (255)
   \cdotsSELECT Id, Description
  FROM Bug
   WHERE CONTAINS (Description, @term)
```
 Answer: D Explanation: https://docs.microsoft.com/en-us/sql/t-sql/queries/contains-transact-sql?view=sql-server-2017 NEW QUESTION 190 You are building a stored procedure named SP1 that calls a stored procedure named SP2. SP2 calls another stored procedure named SP3 that returns a Recordset. The Recordset is stored in a temporary table. You need to ensure that SP2 returns a text value to SP1. What should you do? A.  $$ ;  $$ ;  $$ ; Create a temporary table in SP2, and then insert the text value into the table. B.  $\&\#160$ ;  $\&\#160$ ;  $\&\#160$ ; Return the text value by using the ReturnValue when SP2 is called.  $C.\&\#160;\&\#160;\&\#160;$  Add the txt value to an OUTPUT parameter of SP2. D.  $\&\#160;\&\#160;\&\#160;$  Create a table variable in SP2, and then insert the text value into the table. Answer: C NEW QUESTION 191 Drag and Drop You have a database named DB1 that contains a table named HR.Employees. HR.Employees contains two columns named ManagerID and EmployeeID. ManagerID refers to EmployeeID. You need to create a query that returns a list of all employees, the manager of each employee, and the numerical level of each employee in your organization's hierarchy. Which five statements should you add to the query in sequence? (To answer, move the appropriate statements from the list of statements to the answer area and arrange them in the correct **Answer Area** 

## order.) **Statements**

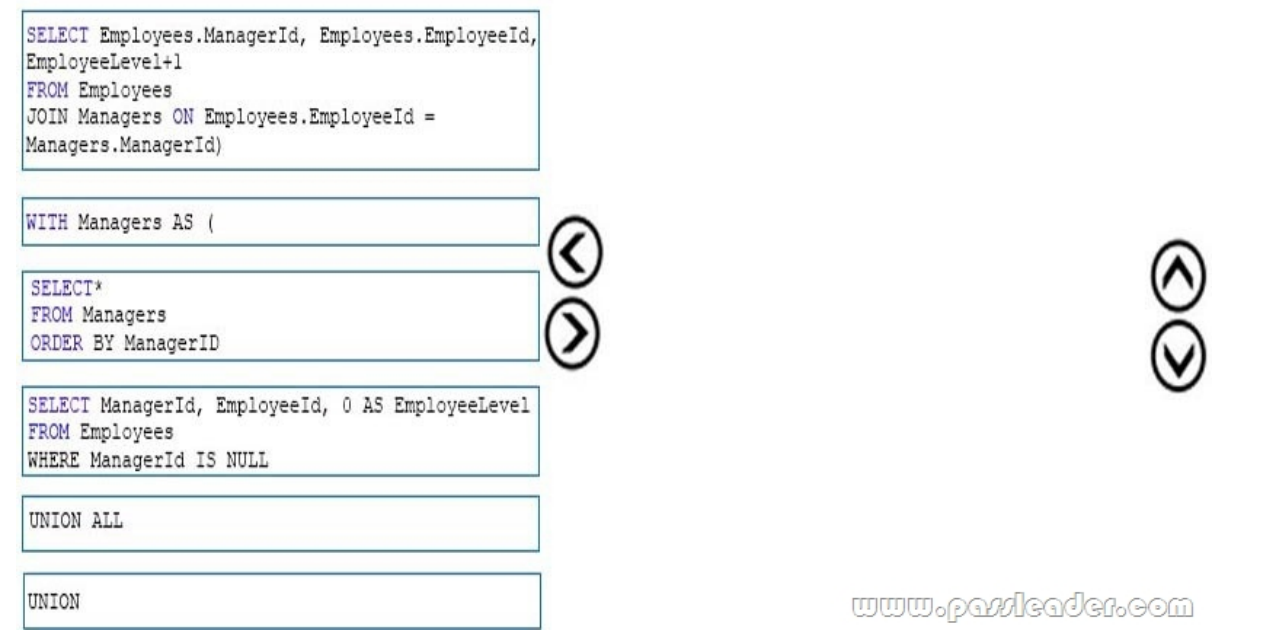

Answer:

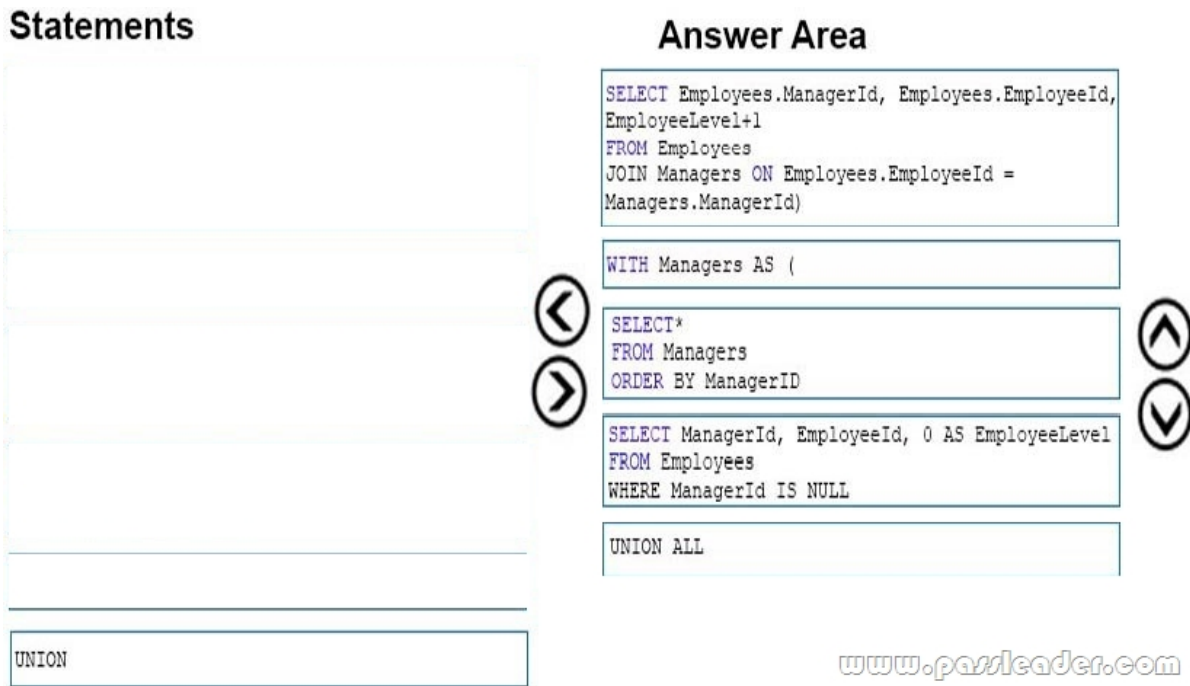

Explanation:

https://blog.sqlauthority.com/2012/04/24/sql-server-introduction-to-hierarchical-query-using-a-recursive-cte-a-primer/ NEW QUESTION 192 Hotspot You have the following Transact-SQL statement: DELETE FROM Person WHERE PersonID = 5 You need to implement error handling. How should you complete Transact-SQL statement? (To answer, select the appropriate Answer Area www.parrieader.com [options in the answer area.\)](https://blog.sqlauthority.com/2012/04/24/sql-server-introduction-to-hierarchical-query-using-a-recursive-cte-a-primer/) 

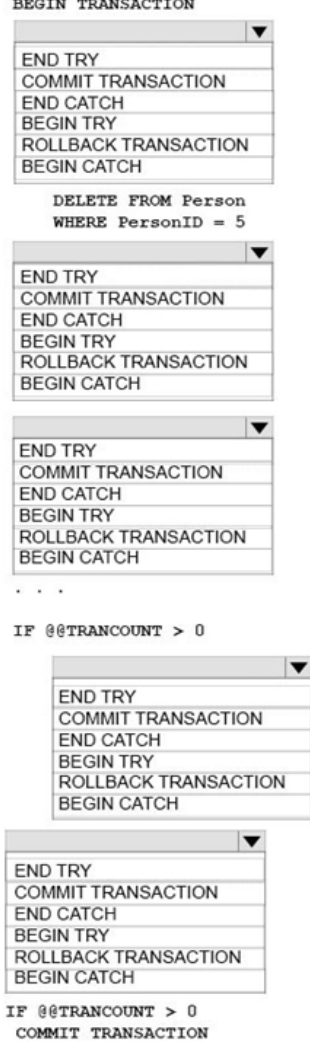

## **Answer Area** www.partleader.eem Answer:

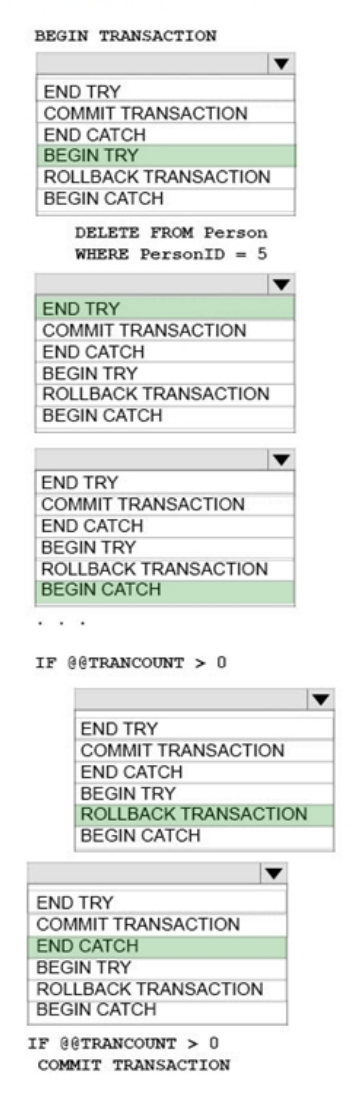

 Explanation: https://docs.microsoft.com/en-us/sql/t-sql/language-elements/try-catch-transact-sql?view=sql-server-201 NEW QUESTION 193 You are creating indexes in a data warehouse. You have a dimension table named Table1 that has 10,000 rows. The rows are used to generate several reports. The reports join a column that is the primary key. The execution plan contains bookmark lookups for Table1. You discover that the reports run slower than expected. You need to reduce the amount of time it takes to run the re[ports. Solution: You create a nonclustered index on the primary key column that does NOT include colu](https://docs.microsoft.com/en-us/sql/t-sql/language-elements/try-catch-transact-sql?view=sql-server-201)mns. Does this meet the goal?  $A. \& \#160; \& \#160; \& \#160; Y$ es B.  $& \#160; \& \#160; \& \#160; \& \#160; \times 60; Y$ . Answer: A Explanation: https://docs.microsoft.com/en-us/sql/relational-databases/indexes/clustered-and-nonclustered-indexes-described?view=sql-server-20 17 NEW QUESTION 194 You have a table named Person that contains information about employees. Users are requesting a way to access specific columns from the Person table without specifying the Person table in the query statement. The columns that users can access will be determined when the query is running against the data. There are some records that are restricted, and a trigger [will evaluate whether the request is attempting to access a restricted record. You need to ensure that users can access the needed](https://docs.microsoft.com/en-us/sql/relational-databases/indexes/clustered-and-nonclustered-indexes-described?view=sql-server-2017) [col](https://docs.microsoft.com/en-us/sql/relational-databases/indexes/clustered-and-nonclustered-indexes-described?view=sql-server-2017)umns while minimizing storage on the database server. What should you implement?  $A.\&\#160;\&\#160;\&\#160$ ; the COALESCE function B.  $&\#160$ ;  $&\#160$ ;  $&\#160$ ; a view C.  $&\#160$ ;  $&\#160$ ;  $&\#160$ ; a table-valued function D.  $&\#160$ ;  $&\#160$ ;  $&\#160$ ; the TRY PARSE function E.  $&\#160$ ;  $&\#160$ ;  $&\#160$ ; a stored procedure F.  $&\#160$ ;  $&\#160$ ;  $&\#160$ ; the ISNULL function  $G.$ ; a scalar function  $H.$ ; the TRY\_CONVERT function Answer: B Explanation: https://docs.microsoft.com/en-us/sql/t-sql/statements/create-view-transact-sql?view=sql-server-2017 NEW QUESTION 195 You have a date related query that would benefit from an indexed view. You need to create the indexed view. Which two Transact-SQL functions can you use? (Each correct answer presents a complete solution. Choose two.)  $A. \& #160:\& #160:\& #160:\& #160:\& #160:\& #160:\& #160:\& #160:\& #160:\& #160:\& #160:\& #160:\& #160:\& #160:\& #160:\& #160:\& #160:\& #160:\& #160:\& #160:\& #160:\& #16$ B. AT TIME ZONE C. GETUTCDATE D. DATEDIFF

## Answer: CD Explanation:

https://docs.microsoft.com/en-us/sql/t-sql/functions/date-and-time-data-types-and-functions-transact-sql?view=sql-server-2017#Date andTimeFunctions NEW QUESTION 196 ...... Download the newest PassLeader 70-761 dumps from passleader.com now! 100% Pass Guarantee! 70-761 PDF dumps & 70-761 VCE dumps: https://www.passleader.com/70-761.html (200 Q&As) (New Questions Are 100% Available and Wrong Answers Have Been Corrected! Free VCE simulator!) P.S. Free 70-761 dumps [download from Google Drive: https://drive.google.com/open?id=0B-ob6L\\_QjGLpaEZzRVFnOE9OenM Free 70-762 dumps](https://docs.microsoft.com/en-us/sql/t-sql/functions/date-and-time-data-types-and-functions-transact-sql?view=sql-server-2017#DateandTimeFunctions) download from Google Drive: https://drive.google.com/open?id=0[B-ob6L\\_QjGLpN3RVQ25sVUM5dkU Fr](https://www.passleader.com/70-761.html)ee 70-764 dumps download from Google Drive: https://drive.google.com/open?id=0B-ob6L\_QjGLpN3N6eHJ6Z2EzZWc Free 70-765 dumps download from Google Drive: https://drive.google.com/open?id=0B-ob6L\_QjGLpZHlHSG5KM09xUms Free 70-767 dumps download from Google Drive: [https://drive.google.com/open?id=0B-ob6L\\_QjGLpcXZXWUl4dHhIUVk](https://drive.google.com/open?id=0B-ob6L_QjGLpaEZzRVFnOE9OenM) Free 70-768 dumps download from Google Drive: [https://drive.google.com/open?id=0B-ob6L\\_QjGLpeXAxaUJkWEZnVlU](https://drive.google.com/open?id=0B-ob6L_QjGLpN3RVQ25sVUM5dkU)